# How to submit data to LSHTM Data Compass

## Overview

This document outlines the process for submitting research data and other reusable resources to the LSHTM Data Compass, the institutional research data repository.

### 1. Login to the data repository

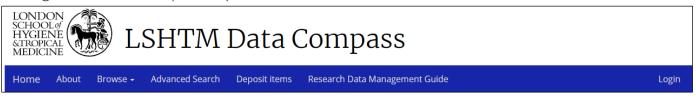

Figure 1: Login screen

- 1. Visit https://datacompass.lshtm.ac.uk/ and press 'Deposit Items' or 'Login' to go to the login screen
- 2. Enter your LSHTM username and password (i.e. the same used to access your email) and press the Login button. If successful, you should be presented with a 'User Workarea' screen.

The User Work area outlines

|         |   | ta records<br>le to create                                                     | [2] Config options for the type of item listed in your work area |
|---------|---|--------------------------------------------------------------------------------|------------------------------------------------------------------|
|         |   | User Workarea                                                                  | a /                                                              |
| 🛿 Help  |   |                                                                                |                                                                  |
|         |   | New Data Collection New Project                                                |                                                                  |
|         |   | Import from BibTeX • Impo                                                      | prt                                                              |
|         |   | Displaying results 1 to 10 of 12. Show 10, 25 or 100 results p<br>1   2   Next | er page. Show All                                                |
|         |   | User Workarea. 🗌 Under Review. 🗌 Live Archive.                                 | □ Retired.                                                       |
| ltem ID | ۵ | Title                                                                          |                                                                  |
| 1027    |   | LSHTM Research Data Management Guides                                          | la 🔐 🔛 🧈                                                         |
| 1094    |   | Diagnoses code st - Eczema Read codes                                          | Q 😭 🖻 🏖 🍫                                                        |
|         |   |                                                                                |                                                                  |

Figure 2: User work area

[3] A list of data records assigned to the user

[4] Actions that can be performed – view, delete, edit, submit

The following actions may be performed:

#### 1. New metadata record

LSHTM users are able to create two types of metadata record:

- a. *Data collection*: A record used to describe a research output (dataset, code, search strategy) and supporting material necessary to understand and use it. <u>If in doubt, this is the one that should be used.</u>
- b. *Project:* A virtual group used to link several data collections held in LSHTM Data Compass and assign a single DOI to cite them. See <u>https://doi.org/10.17037/DATA.00001266</u> for an example.

In most cases, you will need to create a Data Collection record. Press the <u>'New Data Collection</u>' button to display the metadata entry form,

#### 2. Record list configuration

By default, the work area will list only work-in-progress records that have not been submitted. However, you can view submitted records by selecting the relevant checkbox:

- Under review: Records that have submitted for review, but have not been made public
- Live archive: Records that are publicly available in the data repository
- Retired: Records that were publicly available, but have been subsequently removed, e.g. they describe a dataset held on a 3<sup>rd</sup> party server that is no longer available.

#### 3. Metadata records list

A list of metadata records for which the user is the designated owner.

#### 4. Metadata records list

A set of icons that can be used to perform various actions

| lcon | Description                                                           |
|------|-----------------------------------------------------------------------|
| 6    | View record. An edit button can be clicked to modify specific fields. |
|      | Delete record and associated files                                    |
| /    | Edit record                                                           |
|      | Submit record for review                                              |

## 2.1. Describe your data's content

The first page collects information on the research output to be made available. Complete the form and press the '<u>Next</u>' button to move to the next page. Mandatory fields (M) are labelled with a star/asterisk symbol

The 'Save and return' button will save the item to your work area for future editing.

| Field                                 | Status <sup>1</sup> | Description                                                                                                    | Examples                                                                                                    |
|---------------------------------------|---------------------|----------------------------------------------------------------------------------------------------|----------------------------------------------------------------------------------------------------|
| Title                                 | Μ                   | The name of your dataset. This should differ from your paper's title to avoid confusion                                                                                        | IDEAS project - Outbreak Risk<br>dataset<br>Diagnoses code list - Eczema Reac<br>codes<br>Data for: "Paper title"                                                                                                    |
| Alternative<br>Title                  | 0                   | A second name can be used to identify the dataset.                                                                                                    | E.g. The title in a non-English<br>language                                                                                                    |
| Description                           | М                   | Write a brief description of the data content (e.g. variables contained) and how it was collected.                                                                             | Data produced as part of a study to<br>explore the incidental effect of<br>ivermectin MDA on 5-day mortality<br>amongst Anopheles mosquitoes.<br>Each row refers to a mosquito within<br>the study, indicating their species,<br>capture date/time, day of censoring,<br>and whether it was alive or dead on<br>collection. |
| Keywords                              | М                   | Subject/scientific terms that make the resource<br>easier to find. Examples can be found at<br>https://datacompass.lshtm.ac.uk/view/keywords/                                  | Hookworm<br>Public-private partnership                                                                                                    |
| Data type                             | М                   | Indicates the type of resource described. E.g.<br>quantitative data, qualitative data, software. The<br>free-text field can be used for specific details <sup>2</sup> .        | Dataset – qualitative<br>Software – R script<br>Other – data collection tools                                                                                                    |
| Data capture<br>Period                | 0                   | Start and end date of data collection                                                                                                    | 1 September 2013 – 30 October<br>2014                                                                                                    |
| Date<br>Information                   | Μ                   | A key date in the lifecycle. E.g. completion date, deposit date                                                                                                    | 1 October 2019                                                                                                    |
| Data capture<br>mode                  | 0                   | A multi-choice field use to specify the collection methods. See Appendix 1 for examples.                                                                                       | "Compilation/ Synthesis"                                                                                                    |
| Description of<br>data capture        | 0                   | A free text field that may be used to describe the<br>methodology applied to create/capture data.<br>Relevant details may include sample size,<br>procedures applied, location | Full enrolment lists for each school<br>were collected by the study team,<br>compiled as master enrolment lists.<br>These were distributed to teachers<br>in five-week periods and completed<br>daily for each child.                                                                                                    |
| Geographic<br>area covered            | 0                   | The broad region where data collection took<br>place. Up to 4 locations may be added using the<br>Google Maps drawing tool                                                     |                                                                                                    |
| Language(s) of<br>written<br>material | 0                   | A multi-choice field used to specify one or more<br>languages in which content is written.                                                                                     | English                                                                                                    |
| Additional<br>Information             | 0                   | A free text field for other relevant details.                                                                                                    |                                                                                                    |

Table 1: Data collection form - 1st screen

<sup>&</sup>lt;sup>1</sup> M = Mandatory, O=Optional

<sup>&</sup>lt;sup>2</sup> Data type is used to populate the categories at <u>https://datacompass.lshtm.ac.uk/view/resourcetype/</u>.

#### Data Collection Mode

A multiple-choice field used to specify data collection methods. The LSHTM data repository uses the following controlled list provided by the Data Documentation Initiative Controlled Vocabularies Group.

| Term                           | Description                                                                        |
|--------------------------------|------------------------------------------------------------------------------------|
| Aggregation                    | Statistical information that has been processed (e.g. averaged, totalled) to the   |
|                                | point where individuals cannot be identified.                                      |
| Compilation/Synthesis          | The combination of several, often heterogeneous sources to create new content      |
| Content Coding                 | The conversion of qualitative information into quantitative                        |
| Experiment                     | The manipulation of one or more variables included in a hypothesis                 |
| Experiment: Field Intervention | An experiment performed in a natural, uncontrolled setting in which a researcher   |
|                                | manipulates 1 or more variables and measure its impact.                            |
| Experiment: Laboratory         | An experiment performed in a controlled physical setting, in which a researcher    |
|                                | manipulates 1 or more variables and measures its impact                            |
| Experiment: Web-based          | An experiment that implements an artificial situation via the web                  |
| Focus Group                    | A group discussion organised for research purposes                                 |
| Interview                      | An interviewer addresses questions to one or more participants.                    |
| Measurements and tests         | The application of specialised instruments, techniques or standards to assess      |
|                                | specific properties of a person/item/process/phenomena. E.g. education             |
|                                | achievements, physical properties, personality traits                              |
| Observation                    | Data collected through observation of a person, event, or other phenomena,         |
|                                | without attempt to intervene or manipulate variables                               |
| Observation: Field             | Observation conducted in a natural, non-controlled environment,                    |
| Observation: Lab               | Observation conducted in a controlled, artificially created setting                |
| Recording                      | Registering by mechanical or electronic means. E.g. audio, video                   |
| Questionnaire                  | A Self-administered questionnaire in which the respondent provides a response,     |
|                                | without live interviewer participation                                             |
| Writings and Diaries           | Participants keep an audio/video/text diary or write a story                       |
| Simulation                     | Modelling or imitative representation of real-world processes, events, or systems. |
| Summary                        | The presentation of information in a condensed form                                |
| Transcription                  | Recordings or live observations are converted into a written form                  |
| Unknown                        | For use when the data collection mode are unknown                                  |
| Other                          | For use when data collection mode is known, but not found on the list              |

Table 2: Data collection mode terms

# 2.2. Describe how it was created

The second page collects information on the study and people who created the item.

| Field            | Status <sup>3</sup> | Description                                                                                                    | Examples                                                                                                    |
|------------------|---------------------|----------------------------------------------------------------------------------------------------|----------------------------------------------------------------------------------------------------|
| Creator(s)       | Μ                   | The family Name, forename,<br>email and ORCID (if possible) of<br>LSHTM & non-LSHTM people<br>associated with the data. This is<br>used to generate the citation. | Jane Falconer orcid: 0000-0002-7329-0577                                                                                                    |
| Associated Roles | 0                   | LSHTM & non-LSHTM<br>researchers who had an indirect<br>role in the research. See below<br>for role types.                                                        | <ul> <li>Contact Person</li> <li>Data Collector</li> <li>Data Manager</li> <li>Distributor</li> <li>Editor</li> <li>Hosting<br/>Institution</li> <li>Producer</li> <li>Registration<br/>Authority</li> <li>Related Person</li> <li>Researcher</li> <li>Research Group</li> <li>Rights Holder</li> <li>Sponsor</li> <li>Supervisor</li> </ul> |

<sup>&</sup>lt;sup>3</sup> Status: M = Mandatory, O = Optional

|                                                       |   |                                                                                                    | <ul> <li>Project Leader</li> <li>Project</li> <li>Project</li> <li>Other</li> <li>Member</li> <li>Registration</li> <li>Agency</li> </ul> |
|-------------------------------------------------------|---|----------------------------------------------------------------------------------------------------|----------------------------------------------------------------------------------------------------|
| Email of LSHTM Data<br>Contact                        | M | Email address of the<br>corresponding author. This is<br>particularly important for<br>controlled access data                                                                                | jane.falconer@lshtm.ac.uk                                                                                                    |
| Associated<br>publication in LSHTM<br>Research Online | 0 | A look-up field used to link the<br>data to any published papers in<br>LSHTM Research Online that<br>has used it                                                                             | Safeguarding human health in the<br>Anthropocene epoch: report of The<br>Rockefeller Foundation-Lancet Commission<br>on planetary health. |
| Related resources                                     | 0 | Web resources associated with<br>the data, e.g. project website,<br>journal publication.                                                                                                    | https://doi.org/12345                                                                                                    |
| Project Title                                         | 0 | The title of the study in which the data was captured/used                                                                                                    | School-based Programme of Malaria<br>Diagnosis and Treatment in Southern<br>Malawi                                                        |
| Grant number                                          | 0 | The research funder's grant number                                                                                                    |                                                                                                    |
| Funder/sponsor                                        | 0 | One or more organisations that<br>financially supported the work.<br>This field will autocomplete for<br>common funders.                                                                     | Medical Research Council<br>Wellcome Trust                                                                                                |
| Participating<br>Institutions                         | 0 | One or more institutions to<br>which the researcher(s) belong<br>and other organisations that<br>made a significant contribution.                                                            | London School of Hygiene & Tropical<br>Medicine, London, United Kingdom                                                                   |
| LSHTM<br>Faculty/Department                           | 0 | One or more LSHTM faculty & departments in which LSHTM researchers are based.                                                                                                    | EPH : IDE                                                                                                    |
| Research Centre                                       | 0 | One or more LSHTM Research<br>Centre's associated with the<br>research⁴                                                                                                    | Cancer Survival Group                                                                                                    |
| Research Group                                        | 0 | Other LSHTM research groups to which researcher(s) belongs                                                                                                    |                                                                                                    |
| Copyright Holder                                      | 0 | Institutions or individuals that<br>own rights over the data E.g.<br>the funder, institutions in which<br>creators are based                                                                 | London School of Hygiene & Tropical<br>Medicine, London, United Kingdom                                                                   |
| Publication details                                   | Μ | The name and location of the<br>organisation/system that is<br>making the data available. This<br>will be LSHTM in most cases,<br>unless the record refers to a<br>dataset hosted elsewhere. | London School of Hygiene & Tropical<br>Medicine, United Kingdom<br>Figshare                                                               |
| Embargo date for<br>metadata record                   | 0 | Use only if the metadata<br>publication & DOI registration<br>must be delayed as part of a<br>publication blackout.                                                                          |                                                                                                    |

<sup>&</sup>lt;sup>4</sup> This is used to generate the list at <u>https://datacompass.lshtm.ac.uk/view/research\_centre\_feed/</u>. 5

| Identification | 0 | Ignore - used only when        |  |
|----------------|---|--------------------------------|--|
| Number         |   | recording data held elsewhere. |  |

Table 3: Data collection form - screen 2

### 2.3. Upload files

The third page of the workflow allows you to upload and describe files for inclusion in the data repository. Files can be uploaded using the 'Choose file' button or dropped onto the area shown below.

| File                       | From URL           |
|----------------------------|--------------------|
| Drop files here t          | o begin uploading. |
| Choose File No file chosen | OR<br>Noad         |

Figure 3: Upload files menu

Each data collection in LSHTM Data Compass is different. However, they often contain four resource types:

- a. The research output: A de-identified dataset, code list, search strategy, software code, etc.
- b. Supporting documentation: A codebook that contains information necessary to understand the output. E.g. a table that lists the name and description of each variable in a dataset, permitted values and their meaning.
- c. Ethics forms: Participant information sheet & Informed Consent forms that outline ethical permissions for data capture and sharing
- d. Processing scripts: Code associated with the data, e.g. R code, Stata Do files

The following metadata should be assigned to each file.

| Field            | <b>Status</b> <sup>5</sup> | Description                                  | Examples                            |
|------------------|----------------------------|----------------------------------------------|-------------------------------------|
| File description | М                          | A short description of the file's content.   | Dataset containing variables on 128 |
|                  |                            | This may duplicate detail elsewhere          | participants, covering X, Y and Z.  |
| File purpose     | М                          | A controlled list used to classify the file. | Study instrument                    |
|                  |                            | See below for list.                          |                                     |
| Visibility       | М                          | A controlled list used to specify the        | Visible to all                      |
|                  |                            | security level to be applied. See below      |                                     |
| Licence          | М                          | Licence conditions associated with the       | CCBY - recommended for open data    |
|                  |                            | file that specify how it may be used.        | Data Sharing Agreement – a custom   |
|                  |                            |                                              | licence for restricted data         |
| Content type     | М                          | A controlled list used to describe the file  | Dataset                             |
|                  |                            | content. See below for controlled list.      | Audio                               |
| Retention period | 0                          | The time period the file should be held.     | Indefinite                          |

Table 4: File-level metadata

#### Purpose of File

| File purpose                        | Description                                                                   |
|-------------------------------------|-------------------------------------------------------------------------------|
| Data                                | Qualitative or quantitative data held in a machine processable form, e.g. CSV |
| Data visualization / representation | A visual representation of the data, e.g. a bar chart held in PDF             |

<sup>&</sup>lt;sup>5</sup> Status: M = Mandatory, O = Optional

| Documentation / metadata | Supporting information that enables the data to be understood.                |
|--------------------------|-------------------------------------------------------------------------------|
| Study Instrument         | A questionnaire, interview guide, test, search strategy, or similar resource  |
| Licence form             | Documentation that specify conditions for access and use for the data, e.g. a |
|                          | Data Sharing Agreement or Data Transfer Agreement.                            |

Table 5: Purpose of file

#### File Visibility

| Access level           | Description                                                                           |
|------------------------|---------------------------------------------------------------------------------------|
| Anyone                 | File can be accessed by all users, without registration                               |
| LSHTM and other        | File can be accessed by users with an LSHTM login. Other users must complete and      |
| registered users       | submit a request form.                                                                |
| Request access for all | Users must complete & submit a request form, which is sent to a corresponding author. |

Table 6: A controlled list used to specify the security level to be applied to the file.

## Content Type

| Туре                 | Description                                                                                 |
|----------------------|---------------------------------------------------------------------------------------------|
| Unspecified          | Default value. An error will be displayed if item is submitted without changing this value. |
| Compressed Archive   | Files stored in a ZIP archive or other compressed format                                    |
| Audio                | Sound files, such as WAV, AIFF and others                                                   |
| Dataset              | Qualitative or quantitative data                                                            |
| Video                | Video recordings, such as AVI, MPG, MOV and others                                          |
| Interactive Resource | A tool that includes some form of user interactive, e.g. a learning resource                |
| 2D/3D model          | A 2D or 3D model created using a CAD package or similar tool.                               |
| Script               | A script file created to process the data in some way, e.g. Python, STATA DO file.          |
| Slideshow            | A presentation such as those created in PointPoint or Prezi                                 |
| Software             | Source code or compiled version of a software tool                                          |
| Textual content      | Content stored as unstructured text                                                         |
| Still Images         | Photographs or other images                                                                 |
| Other                | Everything else                                                                             |

Table 7: A controlled list used to specify the content contained within the file

### 2.4. Deposit item

Finally, review the licence agreement and press '<u>DEPOSIT ITEM NOW</u>' button to submit the item for review.